# $\text{Übungen } \text{[AT}_E \text{X-Einführung} \qquad \qquad \text{Blatt 1}$ <br>Dr. Carsten Gnörlich (cg@techfak.uni-bielefeld.de) 14.04.2015

Dr. Carsten Gnörlich (cg@techfak.uni-bielefeld.de)

Abgabe: 21.04.2015

Aufgabe 1 (12 Punkte)

Ordnen Sie die folgenden Begriffe / Aussagen den Bereichen Markup-Sprachen bzw. WYSIWYG-Systeme zu (bitte ein Feld pro Zeile ankreuzen):

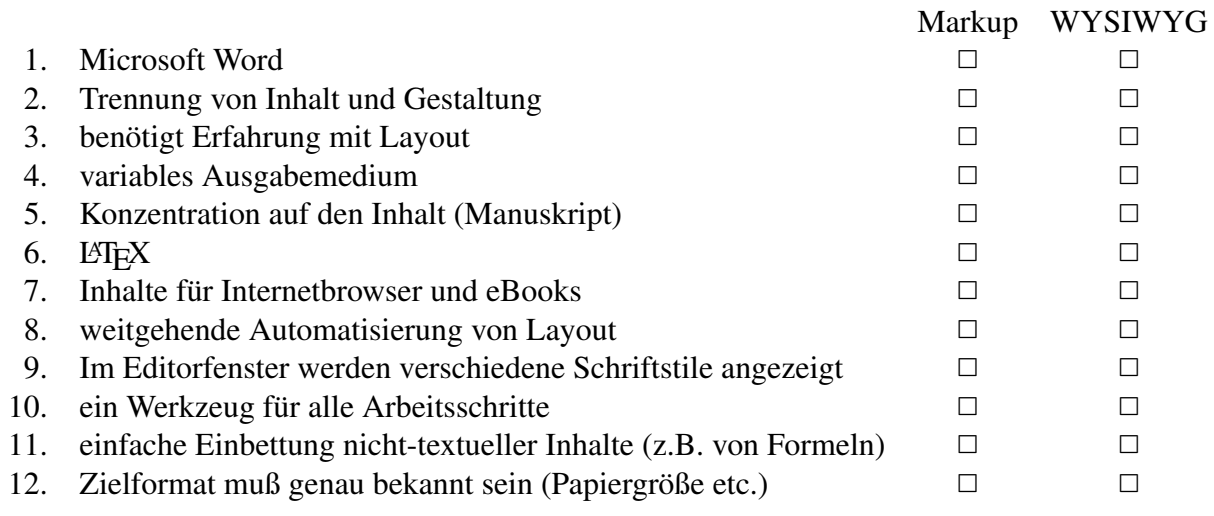

# Aufgabe 2 (12 Punkte)

Im klassischen Buchdruck gibt es die Aufgabenteilung zwischen Autoren, Lektoren und Setzern. Erklären Sie die Aufgaben dieser drei in jeweils 1-3 Sätzen.

Wie ist die Verteilung der Aufgaben in WYSIWYG-Systemen bzw. in der Markup-Sprache LAT<sub>E</sub>X?

# Aufgabe 3 (6 Punkte)

Geben Sie bei den folgenden Tätigkeiten an, ob es sich dabei eher um inhaltliches Arbeiten oder um eine Design-/Layout-Aufgabe handelt:

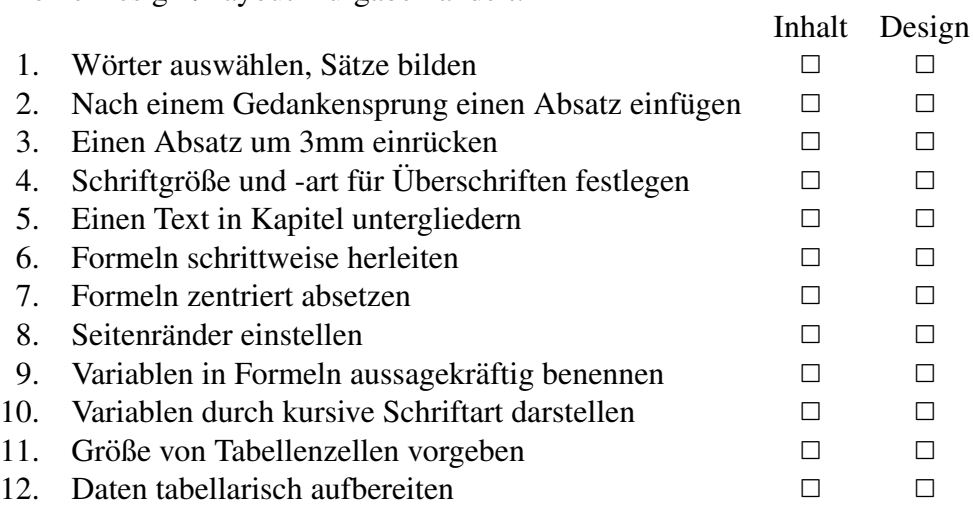

Kreuzen Sie bei den folgenden L<sup>AT</sup>EX-Konstrukten an, um welchen Typ (Befehl, Umgebung, Erklärung) es sich handelt. Die Unterscheidung ergibt sich alleine aus der äußeren Form (Syntax), d.h. Sie brauchen die Wirkungsweise des Konstruktes nicht zu kennen bzw. nachzuschlagen.

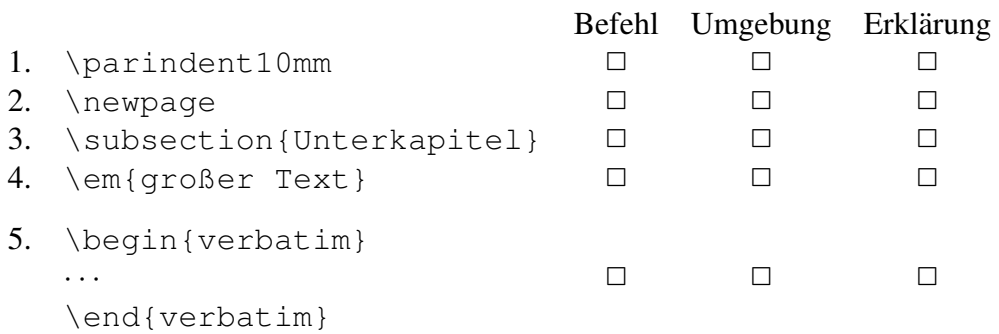

Ein hypothetischer L<sup>AT</sup>EX-Befehl zum Erzeugen eines Kreises benötigt als erforderliches Argument die Angabe des Kreisradius. Die Angabe weiterer Eigenschaften ist möglich. Welche der nachfolgenden Varianten des Befehls sind demnach zulässig oder fehlerhaft?

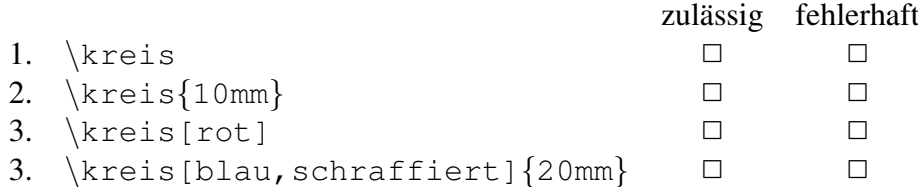

## Aufgabe 4 (10 Punkte)

### Aufgabe 5 (4 Punkte)

### Aufgabe 6 (6 Punkte)

- 1. Welche Möglichkeiten gibt es einen neuen Absatz in L<sup>AT</sup>EX zu erzeugen?
- 2. Geben Sie das Wort *Universität* mit Trennhilfen für alle Silben an!

### Hinweis zu der Abgabe

Geben Sie Ihre Lösungen bitte per E-Mail an die unten angegebene Adresse ab. Als Abgabe benötigen wir den L<sup>AT</sup>EX-Quellcode (also die .tex-Datei), nicht die Ergebnisdateien (.dvi oder .pdf). Für Aufgaben, die keinen L<sup>AT</sup>EX-Quellkode benötigen, geben Sie die Lösungen bitte als Text direkt in der E-Mail ab und verwenden Sie sinnvolle Antwortmöglichkeiten (z.B. 1.1. xxx falls unter Aufgabe 1.1 der Begriff xxx angekreuzt werden soll). Bei Fragen können Sie sich sowohl an Franziska als auch an Carsten Gnörlich wenden.

### E-Mail-Adresse

Franziska Obracaj fobracaj@techfak.uni-bielefeld.de

### Downloads (Folien, Übungsblätter)

http://www.techfak.uni-bielefeld.de/∼cg/lehre-latex.html